## SAP ABAP table BAPI\_RE\_MP\_OCCPLAN\_INT {Move Plan - Assignment - Internal}

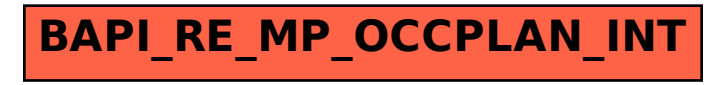